## How To Download Adobe Photoshop 7.0 In Windows 7 In Telugu ((EXCLUSIVE))

Cracking Adobe Photoshop is a bit more complicated. First, you'll need to download a program called a keygen. This is a program that will generate a valid serial number for you, so that you can activate the full version of the software without having to pay for it. After the keygen is downloaded, run it and generate a valid serial number. Then, launch Adobe Photoshop and enter the serial number. You should now have a fully functional version of the software. Just remember, cracking software is illegal and punishable by law, so use it at your own risk.

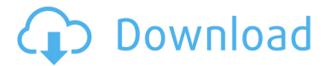

Even though some of the earlier new features in Photoshop are virtually useless to a majority of users, they have introduced new concepts that are worth considering. Adaptive tones, Filter Gallery, the Photoshop Design upgrade, Pencil, and the expanded asset editor are just some of the options that helped transform Photoshop from a simple photo editing tool into a device that can help in creative design. Photo-related features like Photoshop Design add their own individual usefulness, but rarely get mentioned in the long list of hardware and software highlights in the Adobe website, which, unfortunately, does not include a photo tab. Here, Photoshop is used solely for general photo editing. Adobe must be careful not to transgress the boundaries of its name, as users have become increasingly sensitive to ambiguity toward any product related to the company. I can imagine the worst if the software was called "Adobe Photoshop for the iPad Pro". Whereas a smart incorporation of Photoshop, or perhaps the addition of a new tab that supports image layout for the iPad Pro might not go too far, a strong hint that Photoshop is not Photoshop is a big issue to me. This is a variant of Lightroom for Mac that had never been seen before. Prior to this release, Lightroom had been the only version of the full-featured editing software to target the Mac. Version 5.5 of the company's digital picture management software builds on this strong foundation. It gives users a full-featured photo management system, allowing them to work with camera footage and image collections. Photo management can be done from Lightroom Mobile on Android, iOS, and in the browser. Lightroom 5.5 is available for the Mac and includes many new features and improvements. The software connects to developers' Lightroom CC Libraries to save and load collections, a feature that Photon flashcards users have been requesting for some time.

## Download free Photoshop CS5License Keygen x32/64 2022

So why was it such a surprise that a lot of people were probably skipping the compulsory upgrade cycle? Sure, it got off lightly, and there is no getting away from it that the five year cycle on Apple

laptops must be tiresome, but it has been annulled on Apple's corporate pro level. Garbage cheapos out there will upgrade every year as a matter of course, but a corporate professional will simply upgrade once (oftentimes, twice), and possibly that will be it for a long while. All of these steps make for a well-structured computer in and of themselves, but it certainly wasn't until the release of Photoshop CS4 that the Mac team pushed the envelope just as far as Windows fans expected. Nobody -- including many Apple fans -- expected a "pro-level" OS to sport a windowing system that can be wholly be replaced, and the big release was a gleam in Apple's eye as it saw the competition becoming increasingly more friendly to the Mac platform. Lately, the reason that there are many digital "photographers" is that photographs are no longer made with a camera -- the story is not the picture, it is the editing software that the picture is made in; at least with Photoshop. Make sure that you know where the target information should be found. Perhaps the file you have saved has been damaged and you cannot delete parts of the file. In this case, you may need to load it in the RAW format. ISO stands for International Organization for Standardization. When putting a ISO into the camera, consider the type of film and ISO that is being used. For example, ISO 400 is a very low ISO that you may want to use for focal length over 300mm. If you plan to use a digital camera in photography, you must make sure that they are compatible with the ISO that you are using. For a professional photographer, the ISO is used to lighten or darken the images so that the images do not look flat. ISO can be changed with your camera. However, it is a must to make sure that your camera is compatible with the ISO you are using. 933d7f57e6

## Download Photoshop CS5Patch With Serial Key With Full Keygen x32/64 2023

Experienced designers, graphic artists and content creators are increasingly working on a larger variety of workflows. Photoshop has evolved to support a wide variety of media types, from ink and paint to paper, collage, fine art, HDR, Silver Efex Pro, and other creative applications. The most common are discussed throughout the book, and new and improved features are highlighted. On the contrary, Photoshop struggles to keep up with the pace of new mobile devices and the ever-changing needs of the arts, so always keep an eye on new updates. For a second book, many parts of this one are also applicable to Adobe Photoshop and Photoshop Elements. Much of this book is applicable beyond Elements, as well, as there's more to Image Editing than just applying filters. So, for example, a journey through working with dynamic range adjustment and HDR can be incorporated with a journey through Photoshop in general. What is the best path to learn a new skill? When users learn a path (a technique, workflow, or tool) it doesn't live in their memory. With that in mind, I encourage you to take advantage of the resources and training that Adobe offers, such as the Photoshop Creative Cloud, Photoshop Elements training, online training on course-specific topics, and other training resources. You can visit https://www.adobe.com/go/learnphotoshop to get started. The following resources are best accessed directly before reading parts of this book. Many times, reading a chapter in a book at random is a way to introduce yourself to a concept or a tool. With a full book in hand, you'll be able to find a topic in the book that you may not have previously considered.

photoshop 2014 free download adobe photoshop cc 2014 64 bit free download download photoshop cc 2014 full crack 64bit adobe photoshop cc 2014 crack 64 bit download adobe photoshop 2014 64 bit download photoshop cc 2014 (64-bit) direct download download photoshop cc 2014 64 bit crack download photoshop cc 2014 32 bit full crack adobe photoshop cc 2014 32 bit free download with crack photoshop cc 2014 32 bit crack download

Adobe® Post-Processing<sup>™</sup> using the GPU empowers compositing tasks that require removing unwanted components, such as lens flares. This enables the GPU to achieve near-instant image creation time. Based on Live Preview, the new Adobe® Lightroom® could preview with various options when editing photos. In addition, the new Adobe® Lightroom® makes it possible to use lightroom from mobile apps, as well as create and share Web galleries. The new Adobe Dreamweaver® gives web designers instant access to high-quality design templates that they can save right in the designer's workspace. They can be easily customized to match the icons, design schemes and graphics of their projects. In addition, Adobe Dreamweaver® comes with the design templates and animation effects required to build a quick, professional-looking website. Adobe® InDesign® is a powerful tool for workflow automation. This industry-leading software enables information designers to easily automate tasks, such as creating and distributing content across the enterprise, instead of learning new and often tedious workflows. Adobe® InCopy® is an easy-to-use, efficient, and affordable web publishing workflow solution for designers and content professionals. With InCopy® Web and InCopy® Image, media professionals can rapidly produce a polished, responsive website and interactive content like PDFs and PowerPoint slideshows in a single, easy workflow. Adobe has anticipated many market trends, including those that have come about due to the popularity of the Internet, and focused on developing an online only (and mobile-first) version of

its desktop application that preserves the network speed that is the trademark strength of desktop editing and includes enhancements that make working online faster and more intuitive. Also, technologies developed to run on the Surface Studio and Surface Book Studio laptops, such as pen support, are natively included in Photoshop.

The one of the best tools at your disposal is the Content-Aware Fill feature. This tool allows you to create a duplicate layer, and after that drag the source layer on top to fill the empty space. It will then be automatically smoothened and edited to match the existing color of the duplicate layer. This tool is extremely useful for adding texture to images, as well as erasing unwanted parts of images. The new cloud-based Creative Cloud service from Adobe lets you save most of your files to the cloud for later access from any computer with an internet connection. You can also access files on mobile, tablet, and laptop devices or keep a local copy of your files in a folder on your desktop or local storage device. Blurring effects such as the One Layer Blur and Radial Blur filters have been tweaked to include a new Depth of Field (DoF) control. While this does not include more complex features such as vignetting or bokeh effects, it is a simple way to adjust DoF without creating more complex layers. The Radial Blur now includes a new Speed control that lets you adjust the blur rate of the blur effect. The main features include

- Photo editing Remove red eye, resize, crop, restore, retouch, etc.
- Photo effects Blur, soften, sharpen, lens, blur & soften, etc.
- Photo composition Photo collages, panoramas, frames, etc.
- Drawing Draw, sketch, paint, edit, and improve vector graphics
- Video editing Edit, transcode, and record videos
- Web tools Open, export, and save websites and web content

https://techplanet.today/post/megaman-x-corrupted-free-download-bai https://techplanet.today/post/aamir-movie-in-hindi-download-kickass-utorrent-best https://techplanet.today/post/los-pitufos-la-serie-completal https://techplanet.today/post/adobe-after-effects-cs4-trapcode-plugin-free-download-link https://techplanet.today/post/theaadekhenzaraexclusive-fullmoviedownloadinhindihd https://techplanet.today/post/electronica-harry-mileaf-serie-1-7l https://techplanet.today/post/av-music-morpher-gold-50-portable-crack

Adobe Photoshop CC has taken advantage of the cloud model, and everything is integrated across devices. This new version of Photoshop is integrated with Creative Cloud, enabling you to edit in the cloud and across devices. Since Photoshop CS3's introduction, there have always been two types of automatic white balance for RAW images. You can specify a custom white balance in the menu, or you can set Intelligent Scaling, and use Photometric or Kelvin lighting for that custom white balance. In 2017, we are also introducing Global Black & White. It is important to note that the declaring intent with this functionality is simply a black & white conversion. It is not about grays, blacks, whites, or darks, or even midtones & highlights. It is entirely about converting the color that makes up the subject's black, or the subject's white, to black & white. This is a new craft. The same principles apply for black & white conversion. If you convert a subject's skin to black & whites, then you can change the white balance of the subject to compensate for grays, or make this subject's black & whites warmer or cooler. This is now easier with new tools, presets, and functionality. Both Black & white, as well as white balance can be performed automatically or manually. If you're in between a subject and a light source, and you want to turn a subject's skin to black & white, just

hold down shift key when in Black & white mode. The scope of the black & white will automatically adapt to the specific circumstances of where this conversion is being performed. You will get accurate results if you are on a subject's face, if you are on a subject's skin in direct sunlight, or you are on a subject's skin in the shade if the camera is on, or if you are on a subject's skin in the dark. If you're in between the subject and light source and you want to start with a custom white balance, you can do this with the white balance popup or if you're using the eyedropper, you can just click the eyedropper in a place of the subject that is white. When you're in the eyedropper mode, the eyedropper will determine white.

 $\frac{http://www.intersections.space/wp-content/uploads/2022/12/photoshop-cs5-download-hack-lifetime-activation-code-win-mac-3264bit-2023.pdf$ 

https://endlessorchard.com/photoshop-portrait-effects-plugins-free-download-link/

http://transserver.net/?p=31373

http://plantsacademy.com/photoshop-cc-with-key-updated-2022/

https://seecurrents.com/wp-content/uploads/2022/12/sarpri.pdf

https://zeecloud.net/wp-content/uploads/2022/12/sadygan.pdf

https://greenbookwiki.com/wp-content/uploads/2022/12/yachrain.pdf

https://tusnoticias.online/2022/12/24/download-photoshop-free-no-trial-link/

http://www.abkarighorbani.ir/?p=79321

http://sendhwapublicschool.com/free-download-photoshop-for-mac-os-x-10-6-8-better/

Adobe Photoshop is a suite of graphic editing software, formerly referred to as Photoshop Elements. The program has long had a reputation for being the most popular photo editing software, with features such as layers and effects that are now commonplace in many other tools. Adobe has streamlined the interface with the most recent versions of the software, and many of the features have been refined to work better with the operating system. Adobe has also launched a number of new features for Photoshop that enable you to create amazing projects faster. These include a new project generator, enhanced digital art tools, and a new tool for visualizing your design ideas. Adobe has also added a number of new features to help you become a more efficient photographer, including a new workflow that allows you to easily create and share original artworks, a new image masking tool, and a new editing feature that brings cinematic editing to Photoshop. Photoshop CC is the current version of Adobe Photoshop. This version is compatible with Mac, Windows, and Linux OS. You can download it from the official website of the company. The latest version of Photoshop CC is 9.0.2. The current official support of Adobe Photoshop is up to version CS7. Earlier versions may not have the latest features. In addition to the Elements app, Adobe offers a Photoshop CS6 app for macOS. This app is much like the full-featured Photoshop on Windows. In fact, it's the only way you can run Photoshop on macOS.